# **5 ème - Activités sur le chapitre 19 :**

#### **Activité n°1 :**

On considère le parallélépipède rectangle ABCDEFGH ci-dessous :

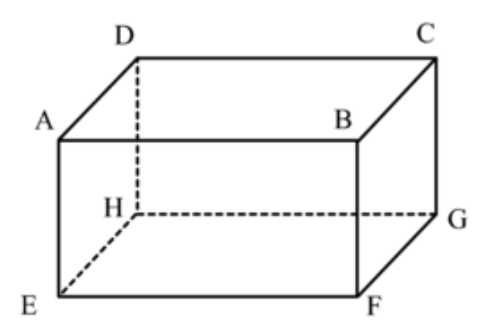

La représentation ci-dessus est une représentation en

…………………………………………………………

Il possède … faces qui sont toutes des …………………………………

( exemple de face : …………………… )

- Il possède … arêtes ( exemple d'arête : ………… )
- Les arêtes en pointillés sont les arêtes …………………………. et les arêtes en traits continus sont les arêtes …………………………….
- Il possède … sommets ( exemple de sommet : ……… )
- La mesure réelle de l'angle  $\widehat{EHG}$  est égale à .....
- La face  $ADHE$  est  $\ldots$   $\ldots$   $\ldots$   $\ldots$  a la face  $BCGF$ .

#### **Activité n°2 :**

1. Prendre la feuille donnée par le professeur et repasser en rouge les longueurs de cette feuille

Elle est composée de trois rectangles de largeurs respectives 7 cm, 6 cm, 8 cm.

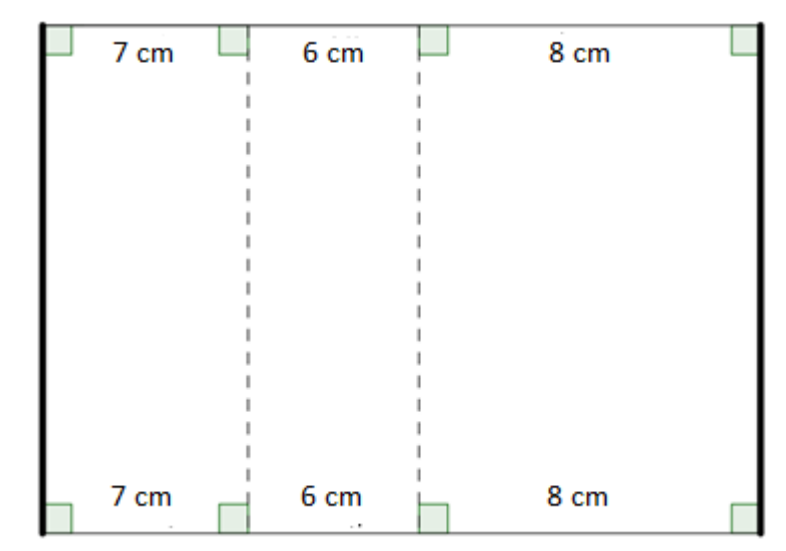

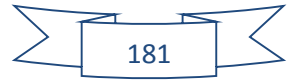

2. Plier selon les pointillés et faire coïncider les deux segments en gras. On obtient ainsi un solide sans « fond » ni « couvercle ».

Ces trois faces sont toutes des …………………………………….

On les appelle **les faces latérales.**

3. Quelle est la forme des deux faces de contour rouge ?

…………………………………………………….

Ces deux faces sont appelées **les bases.**

4. Construire les deux faces manquantes, les découper, puis les fixer au bon endroit avec du ruban adhésif pour obtenir le solide en entier. On obtient alors ce qu'on appelle le …………………… du solide. Le solide ainsi construit s'appelle **un prisme droit** (à base triangulaire)

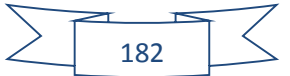

# **5 ème - Chapitre 19 : Les solides**

## **I. Les prismes droits :**

## **1. Définition :**

#### **Définition n°1 :**

Un prisme droit est un solide dont :

- deux des faces sont parallèles et superposables : on les appelle les bases
- les autres faces sont des rectangles : on les appelle les faces latérales

Les arêtes qui relient les deux bases sont appelées les arêtes latérales.

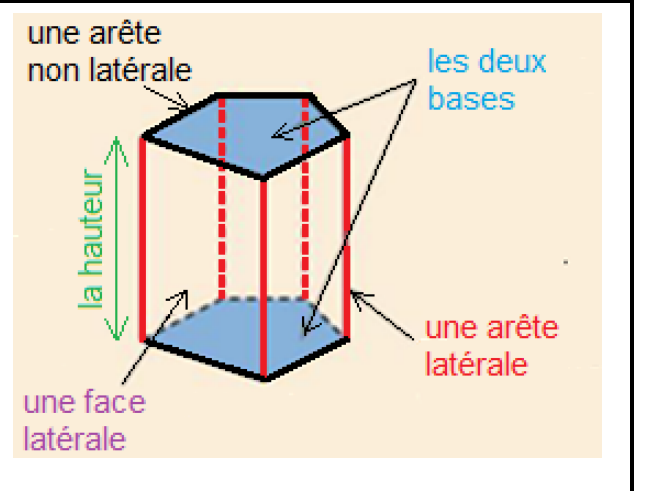

les deux bases sont des triangles et les 3 faces latérales

La distance entre les deux bases est appelée la hauteur du prisme droit.

#### **Remarques :**

- « superposables » signifie que les faces sont « identiques »
- Il est très important de retenir qu'à part éventuellement les deux bases, **TOUTES** les autres faces ( autrement dit les faces dites latérales ) sont obligatoirement des **RECTANGLES.**

#### **Exemples dans la vie de tous les jours :**

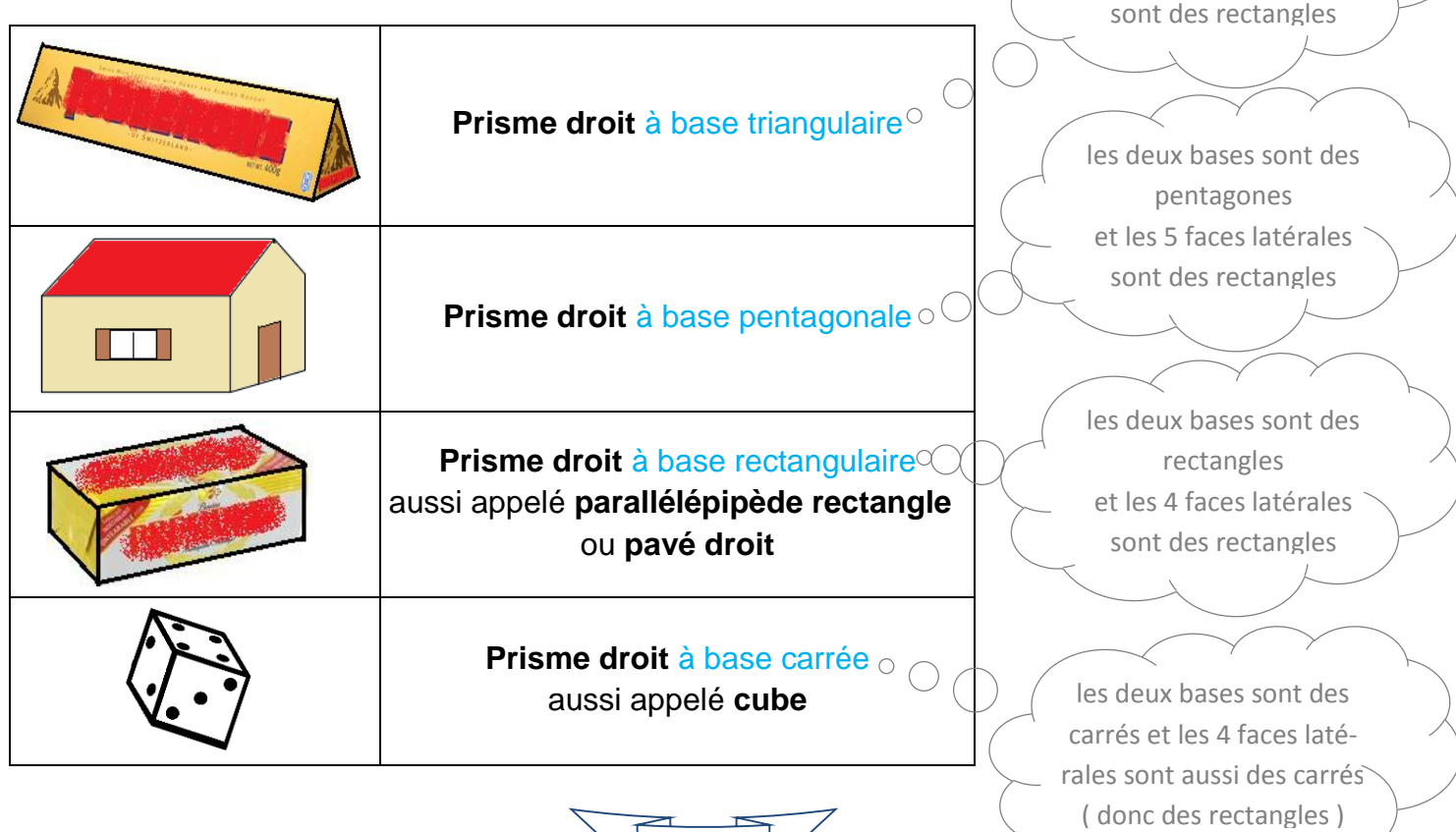

183

#### **Des règles à savoir pour représenter un solide en perspective cavalière :**

- 1) les **arêtes visibles** sont dessinées **en traits continus**, les autres (**cachées**) sont dessinées **en pointillés** ;
- 2) deux **arêtes « parallèles »** dans la réalité sont représentées par deux **arêtes « parallèles »** ;
- 3) les **faces frontales** (c'est-à-dire les faces que l'observateur a face à lui, autrement dit celles qui sont « bien droites » ) sont représentées en vraie grandeur.

#### **Exemples de représentations en perspective cavalière de prismes droits :**

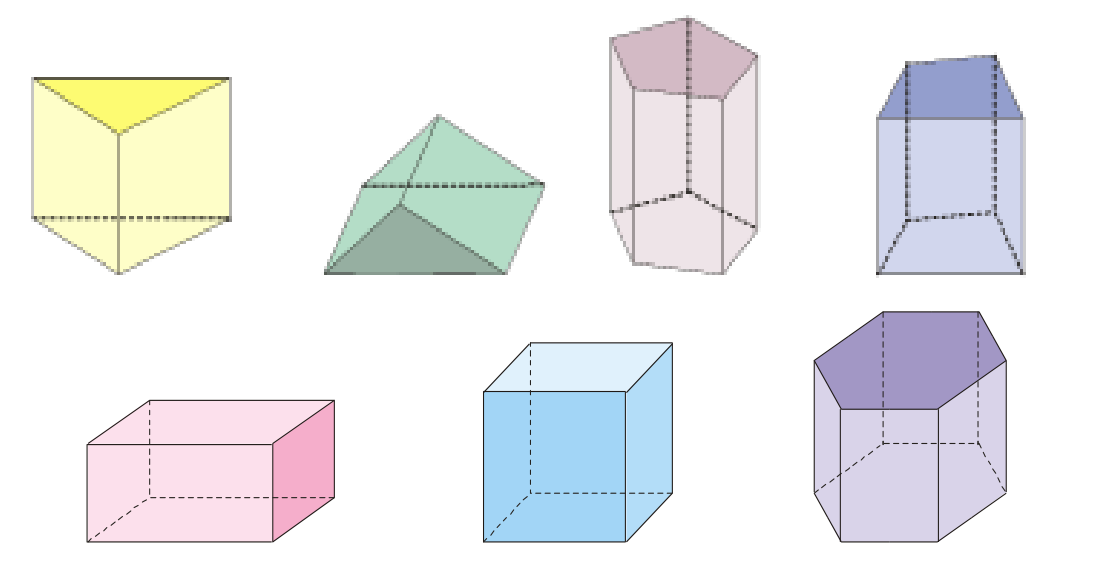

### **3. Patrons des prismes droits :**

Le patron d'un solide est la forme dépliée et plane d'un solide. Pour un même solide, il y a plusieurs patrons possibles.

Ces 2 segments ont forcément la même longueur car ils vont se superposer quand on va plier le patron.

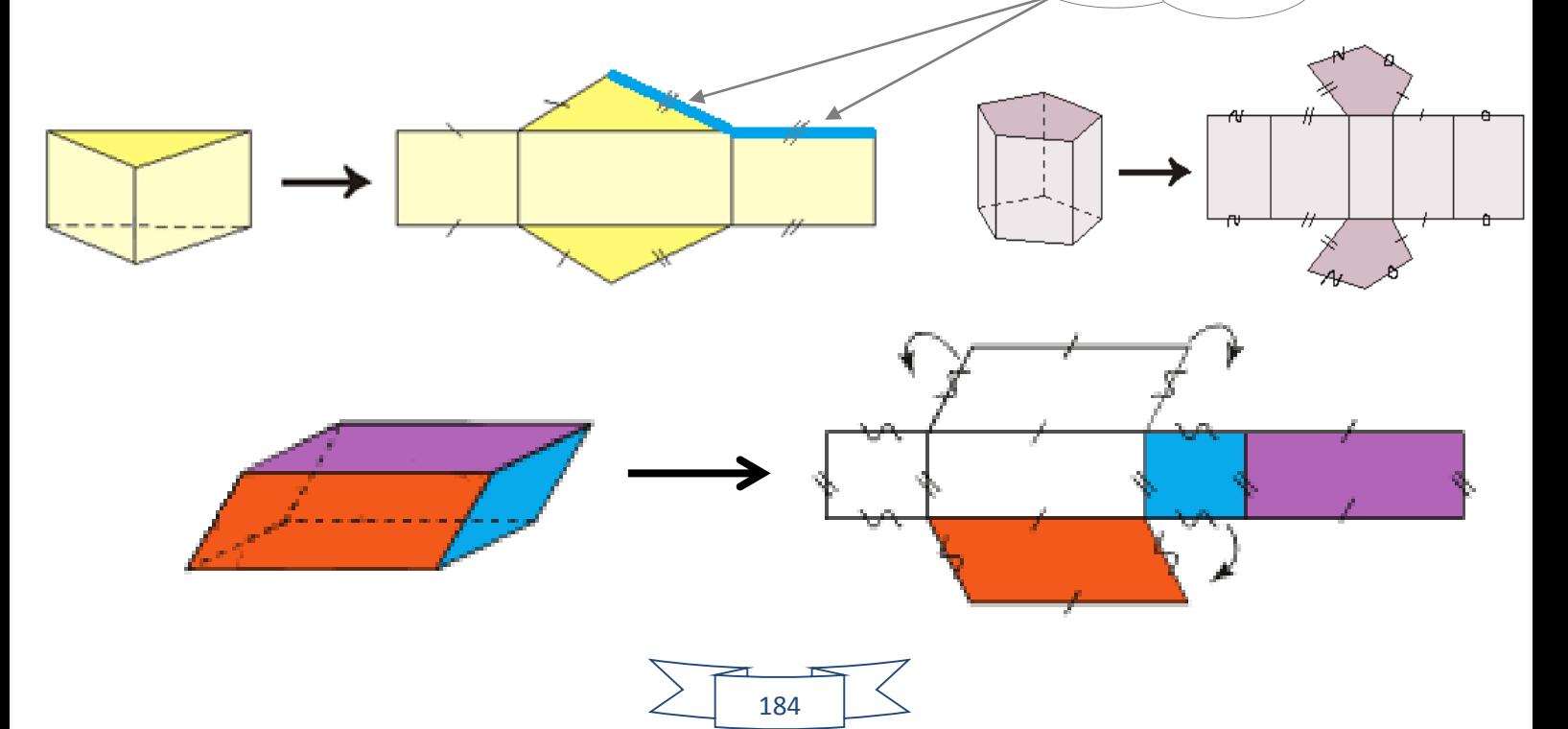

# **II. Les cylindres de révolution :**

### **1. Définition :**

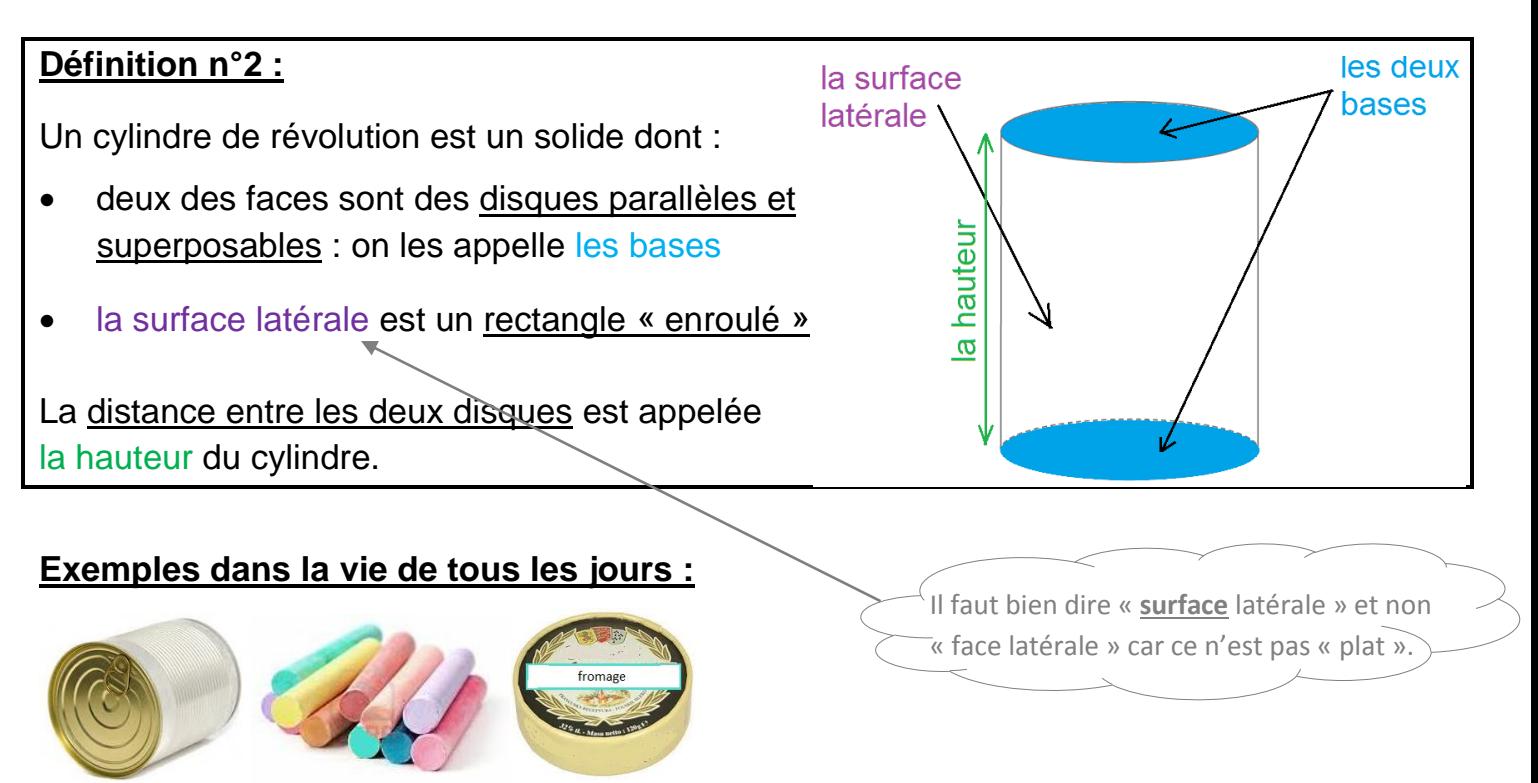

#### **2. Représentation en perspective cavalière :**

Lors d'une représentation en perspective cavalière, les disques de bases sont représentés par des « ovales » ( sauf si la base est une face frontale, dans ce cas on la représente par un disque ).

#### **Exemples de représentations en perspective cavalière :**

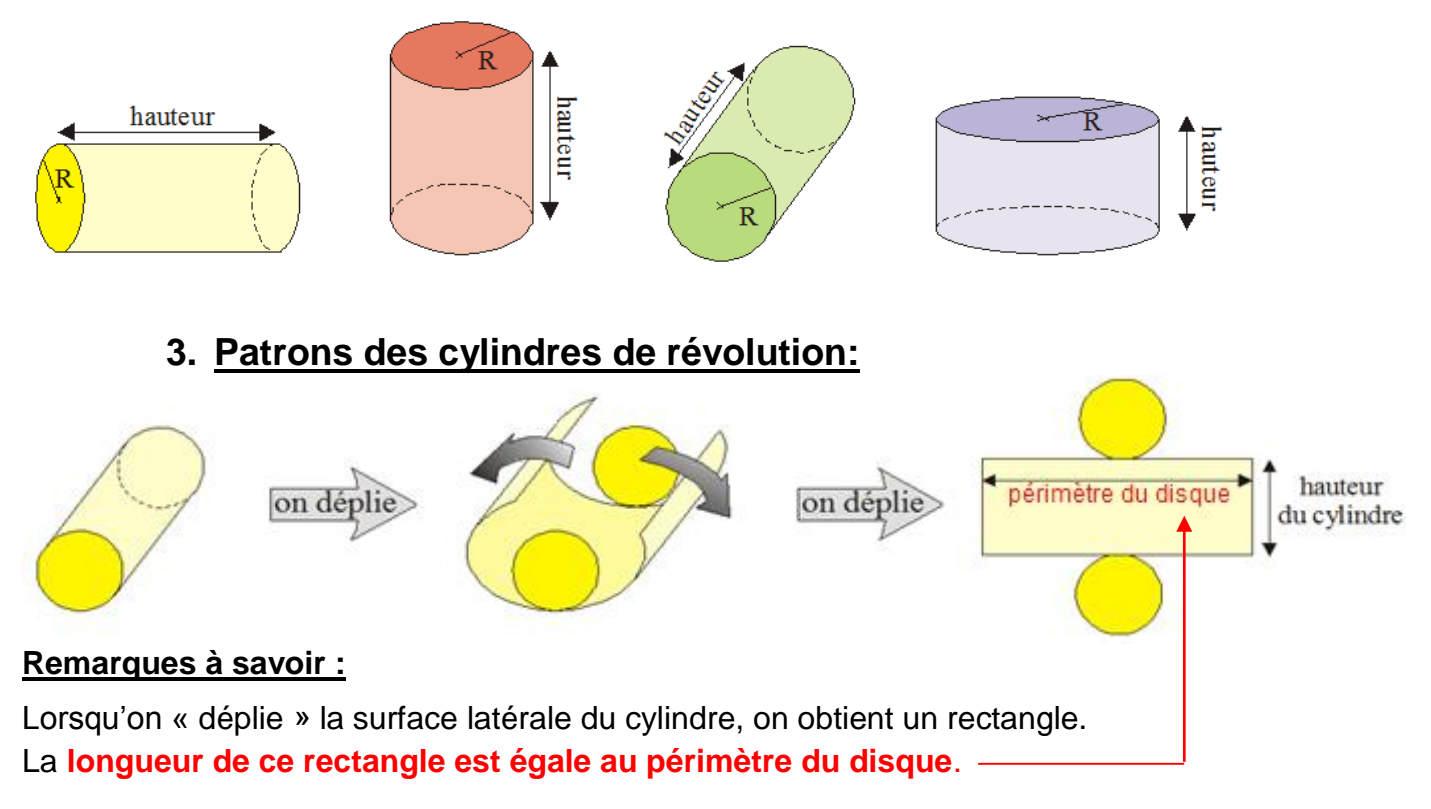

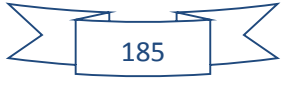

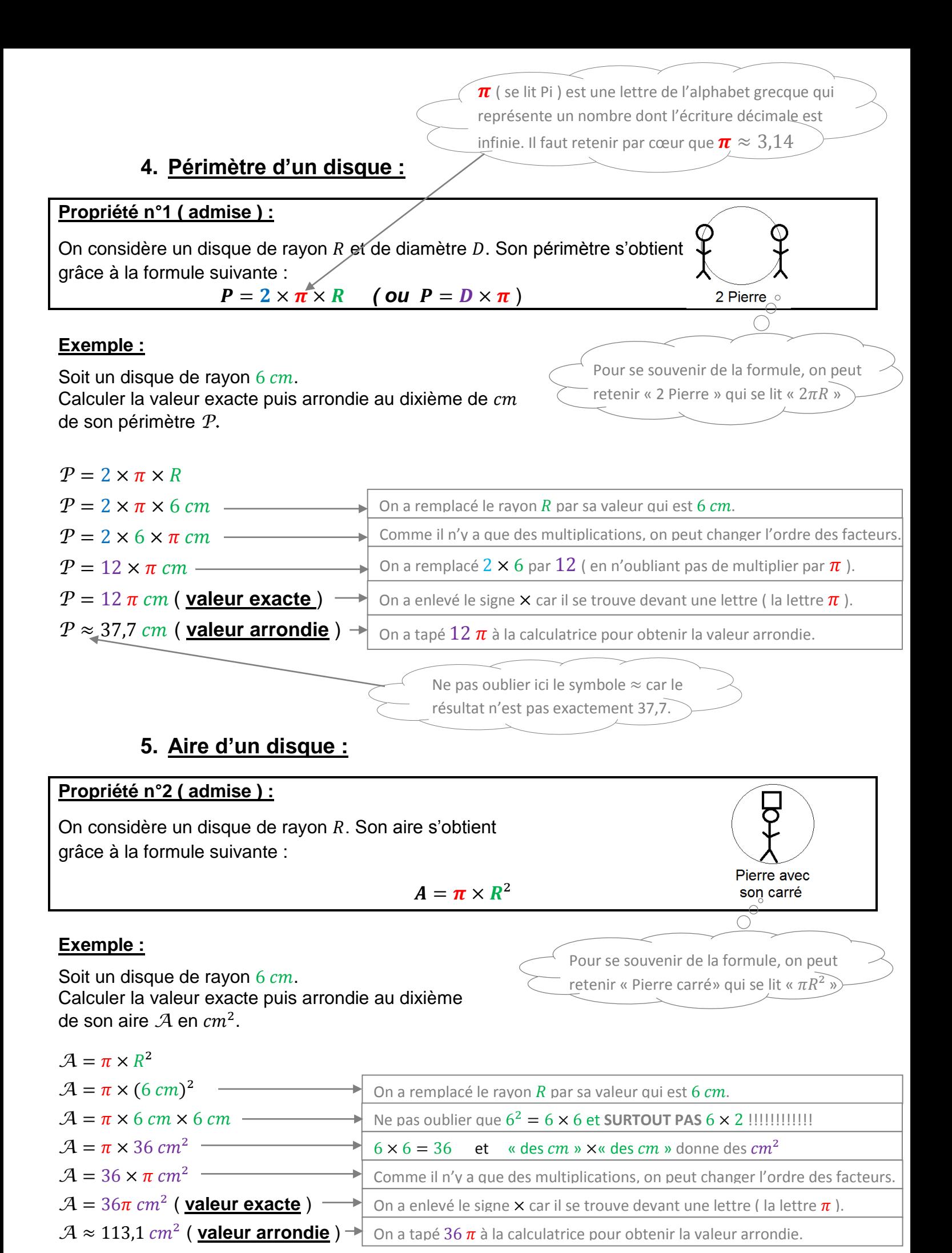

186

## **III. Conversions de volumes et de contenances :**

### **1. Définition :**

#### **Définition n°3 :**

Le **volume** d'un solide est la mesure de l'espace que ce solide occupe.

#### **Remarque :**

Les unités utilisées pour mesurer un volume sont les  $mm^3, cm^3...$ en sachant par exemple que :

- $\bullet$  1  $mm^3$  représente le volume d'un cube dont les côtés mesurent 1  $mm$
- $\bullet$  1  $cm^3$  représente le volume d'un cube dont les côtés mesurent 1  $cm$

#### **Exemples :**

Déterminons le volume des solides ci-dessous composés de cubes identiques dont les côtés mesurent  $1 cm$ ...

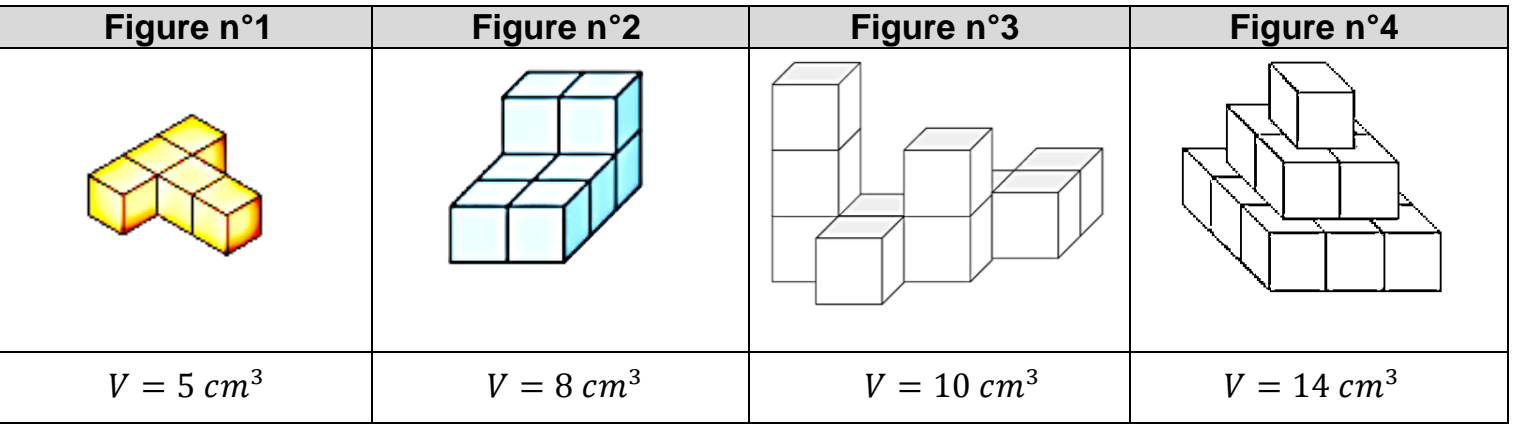

#### **2. Conversions de volumes :**

On a revu dans le chapitre sur les quadrilatères que, par exemple :

- pour les longueurs, on a :  $1 cm = 10 mm$
- pour les aires, on a :  $1 cm^2 = 100 mm^2$ .

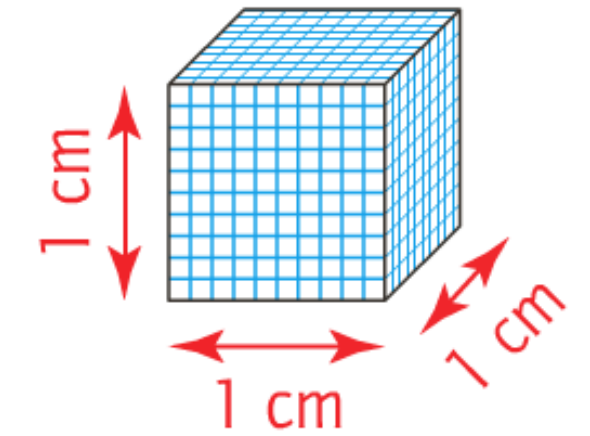

Mais **ATTENTION**, pour les volumes, c'est encore différent :

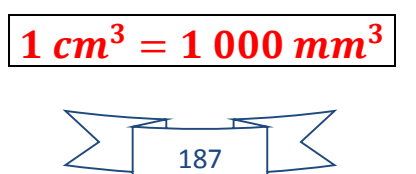

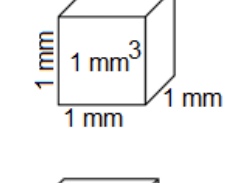

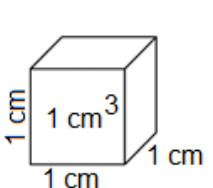

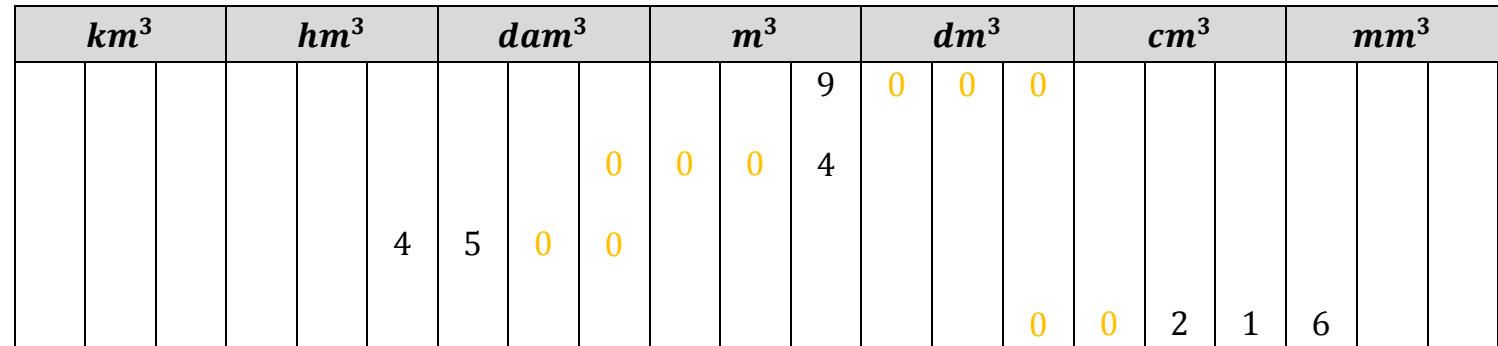

#### **Exemples :**

 $9 m<sup>3</sup> = 9 000 dm<sup>3</sup>$  $4 m<sup>3</sup> = 0.004$  dam<sup>3</sup>  $4.5 \, \text{hm}^3 = 4\,500 \, \text{dam}^3$  $21.6$  cm<sup>3</sup> = 0.0216 dm<sup>3</sup>

#### **3. Contenance :**

#### **Définition n°3 :**

La **contenance** d'un récipient est la mesure de la quantité qui peut être contenue à l'intérieur.

#### **Remarque :**

Les unités les plus utilisées pour mesurer la contenance d'un récipient ( par exemple une bouteille, un aquarium,  $\dots$ ) sont les  $mL, cL, \dots$ 

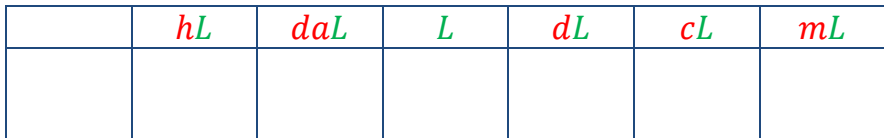

#### **4. Lien entre volume et contenance :**

Dans un cube dont les arêtes mesurent  $1 \, dm$ , on peut verser un litre.

#### **RETENIR PAR CŒUR !!!!!** :

$$
1 \, dm^3 = 1 \, L
$$

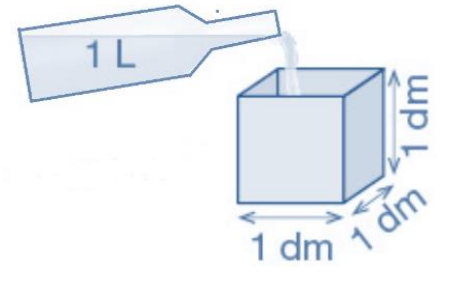

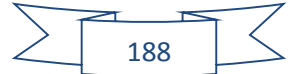

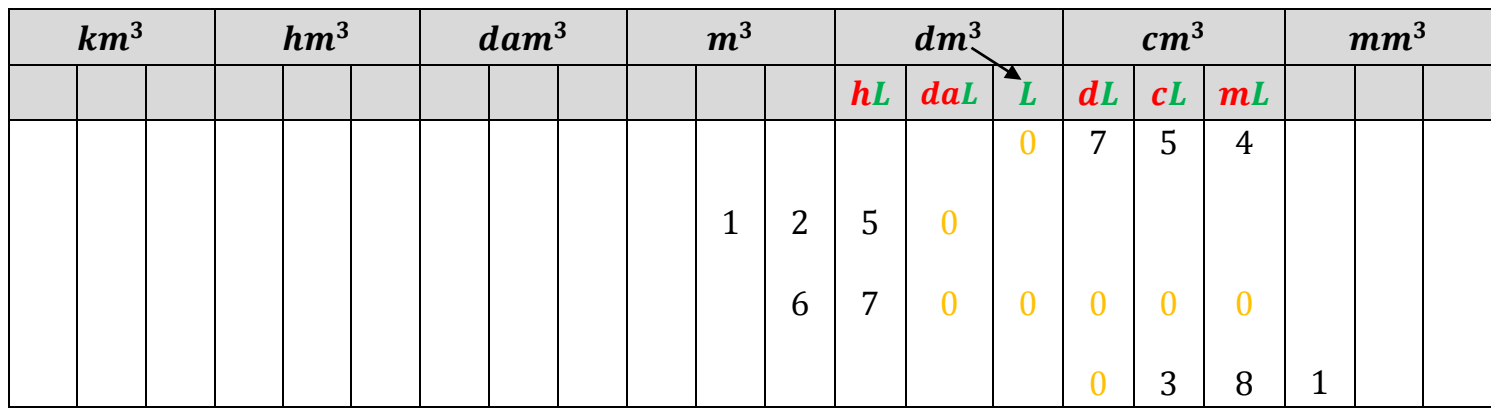

#### **Exemples :**

75,4  $cL = 0.754 L$  $12,5 m<sup>3</sup> = 1 250 dal$ 

 $67$   $h$ L = 6 700 000  $cm<sup>3</sup>$  $38.1 \text{ cm}^3 = 0.381 \text{ d}L$ 

# **IV. Volumes d'un prisme droit et d'un cylindre de révolution :**

#### **1. Rappels sur les formules d'aires :**

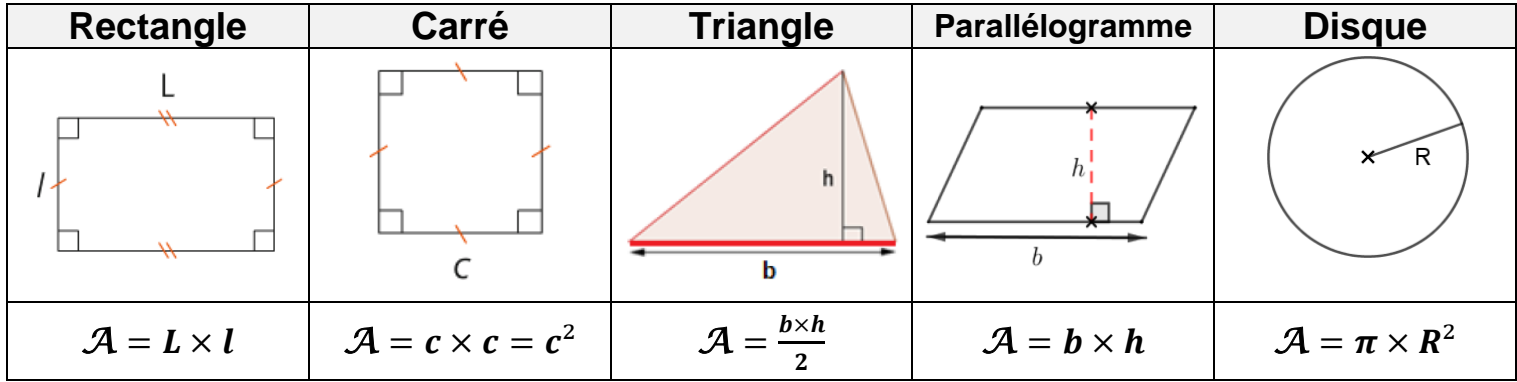

#### **2. Formules de volumes :**

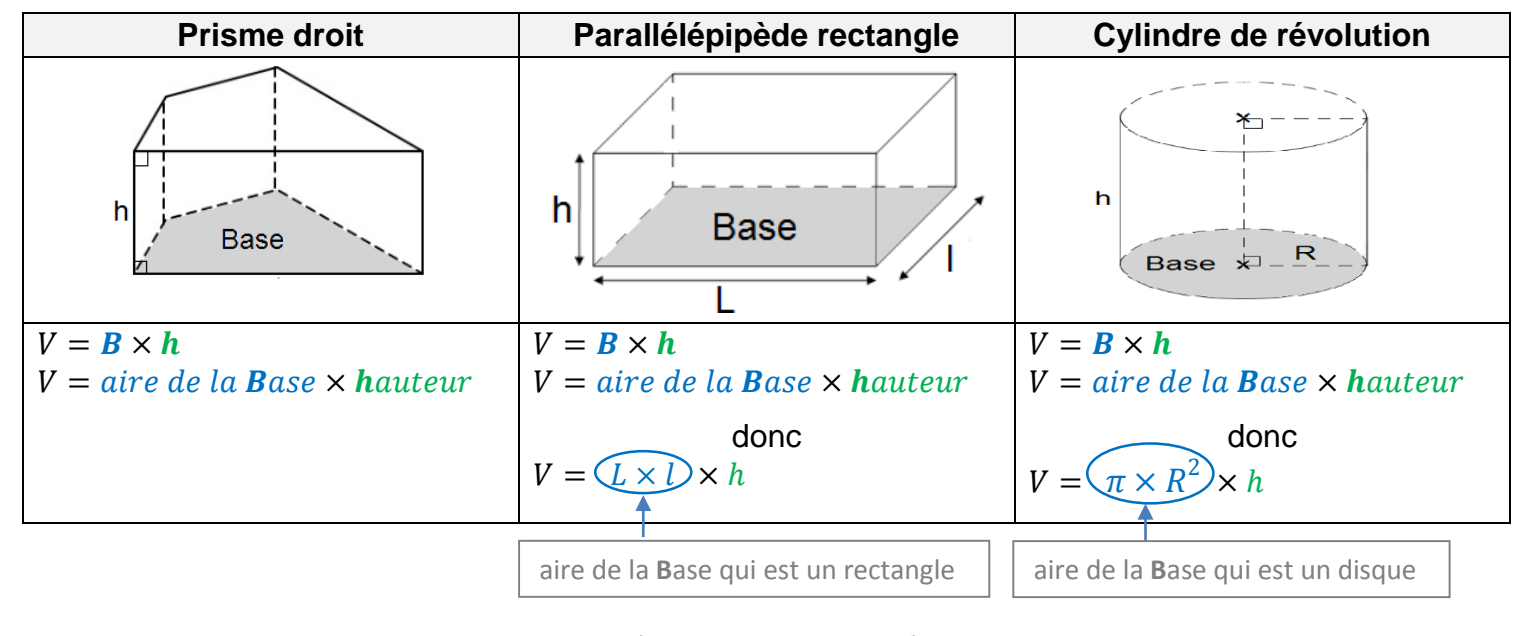

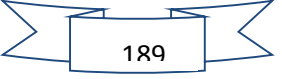

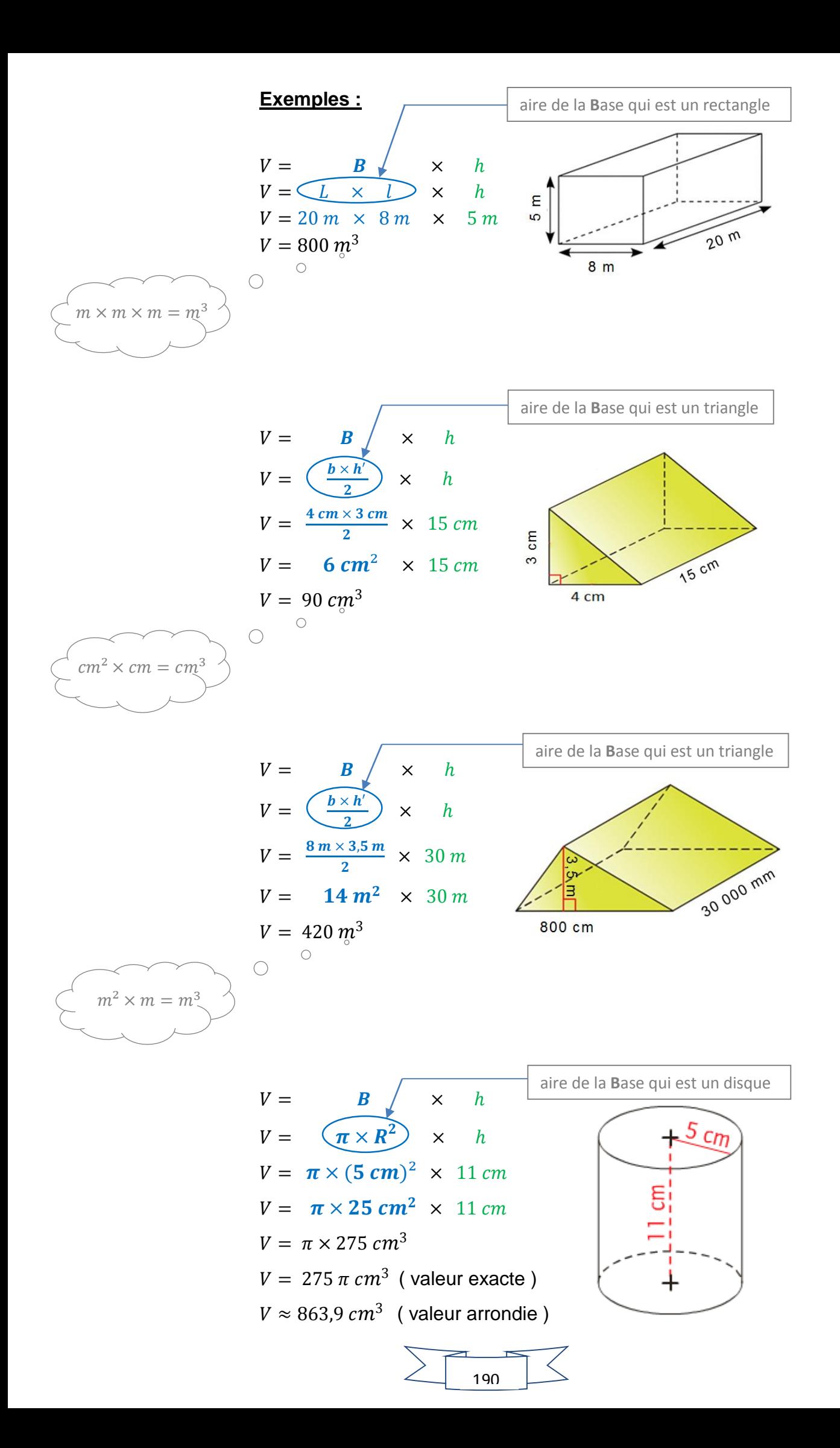

# **5 ème - Exercices sur le chapitre 19 :**

### **Exercice n°1 :**

1. Parmi ces solides, lesquels semblent être des prismes droits ?

………………………………………………

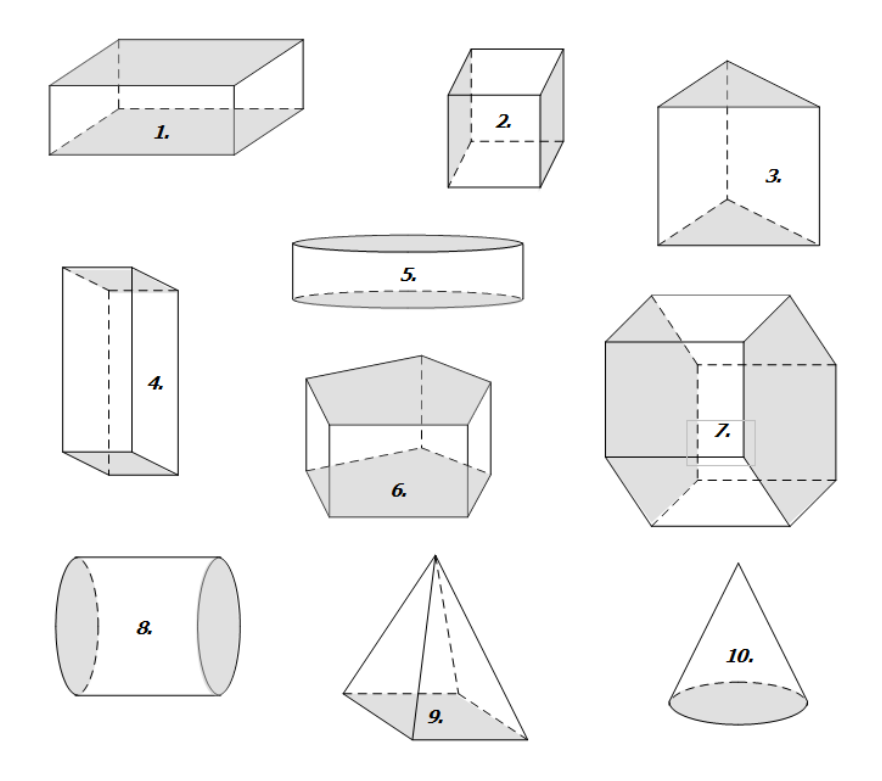

2. Pour chacun des prismes droits, compléter le tableau ci-dessous :

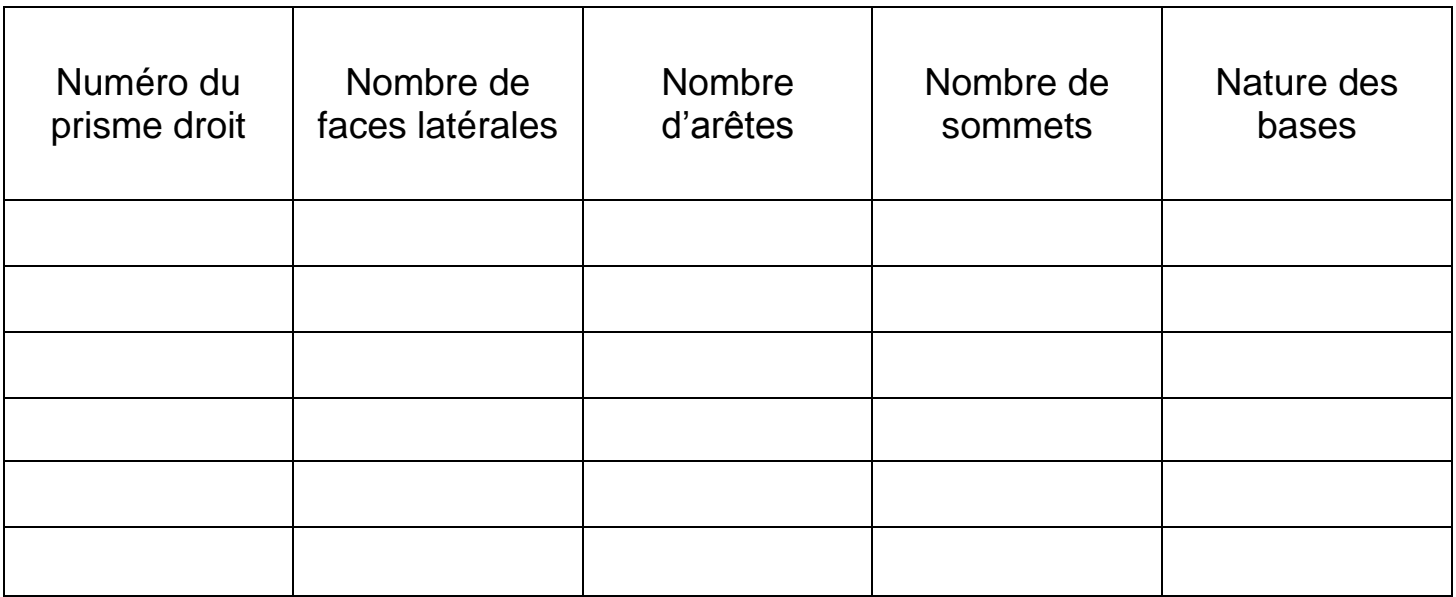

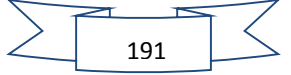

#### **Exercice n°2 :**

Compléter au crayon de couleur les représentations en perspectives cavalières par des traits continus ou en pointillés.

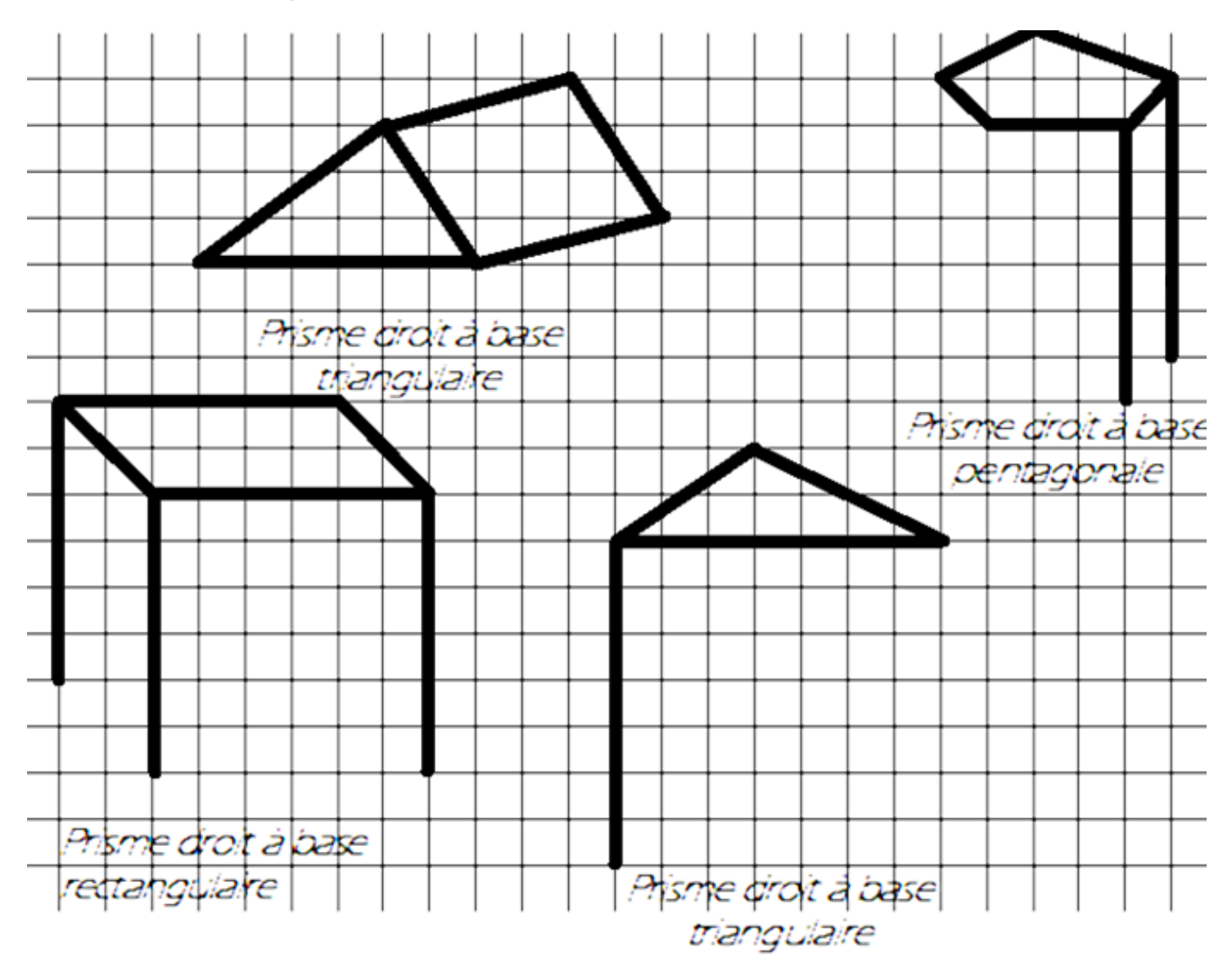

#### **Exercice n°3 :**

- 1. Calculer le périmètre d'un disque de rayon  $4 \, \text{cm}$ . Donner la valeur exacte puis arrondie au dixième en  $cm$ .
- 2. Calculer l'aire d'un disque de diamètre  $6 \, \text{cm}$ . Donner la valeur exacte puis arrondie au dixième en  $cm<sup>2</sup>$ .

#### **Exercice n°4 :**

Calculer le volume de ce solide en  $cm<sup>3</sup>$  de ce solide. ( donner la valeur exacte puis arrondie à l'unité ).

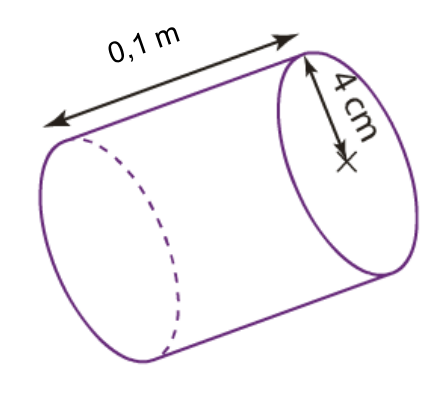

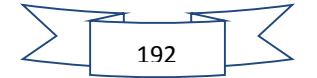

#### **Exercice n°5 :**

Convertir.

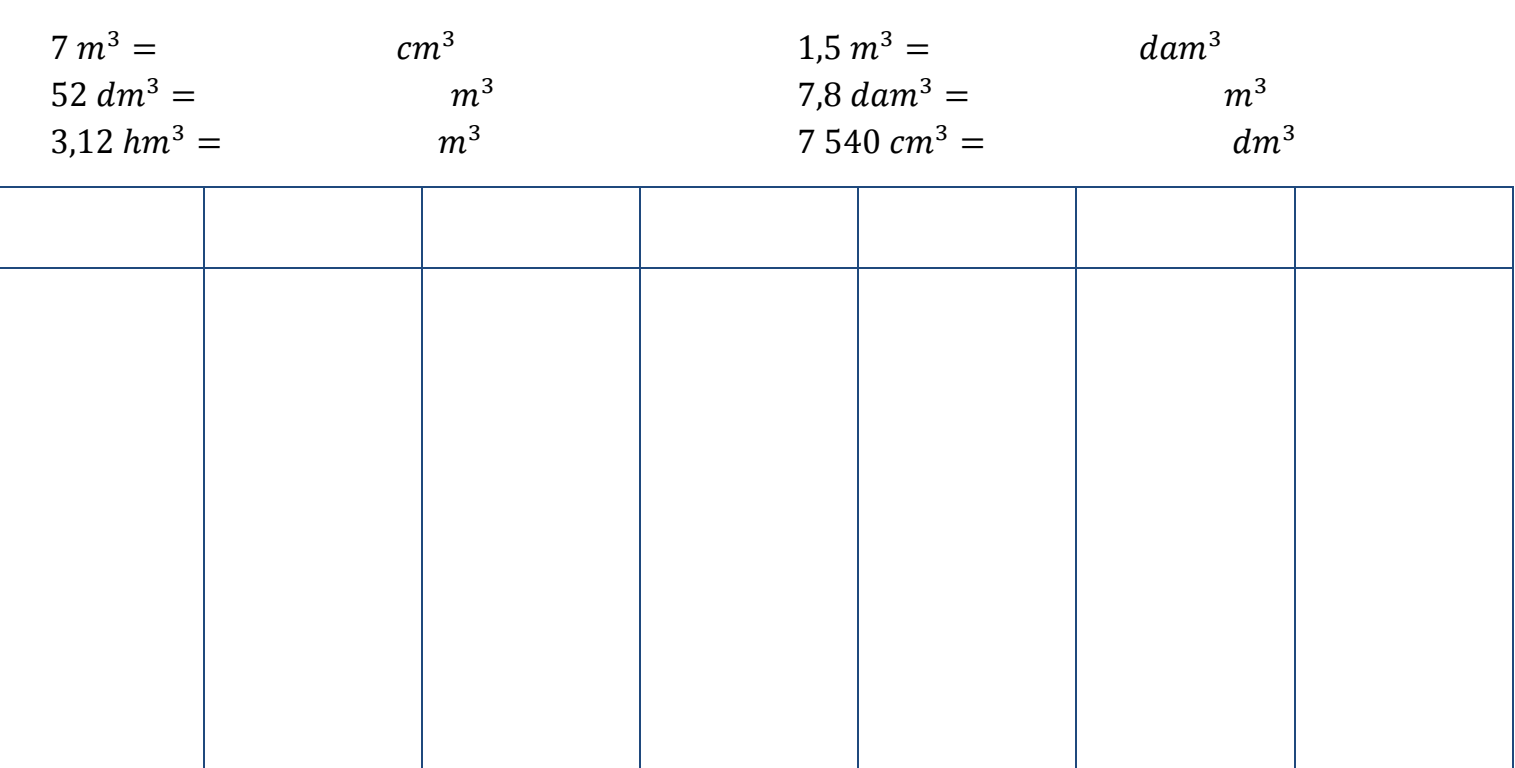

### **Exercice n°6 :**

Convertir.

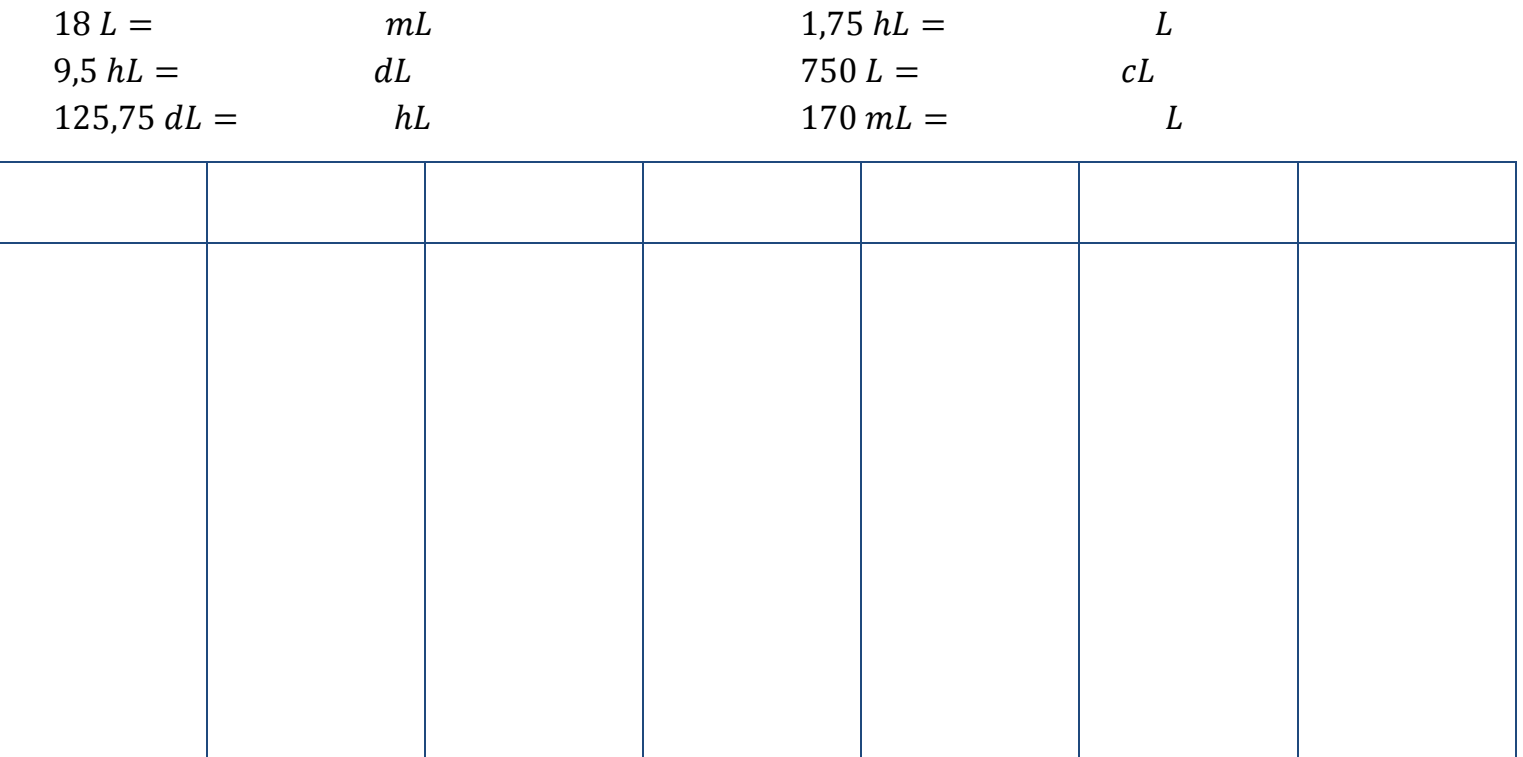

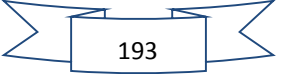

#### **Exercice n°7 :**

Convertir.

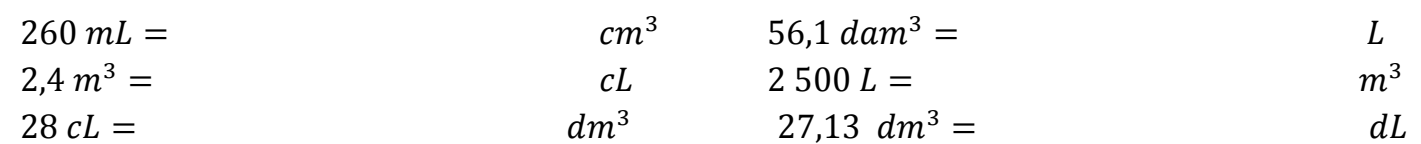

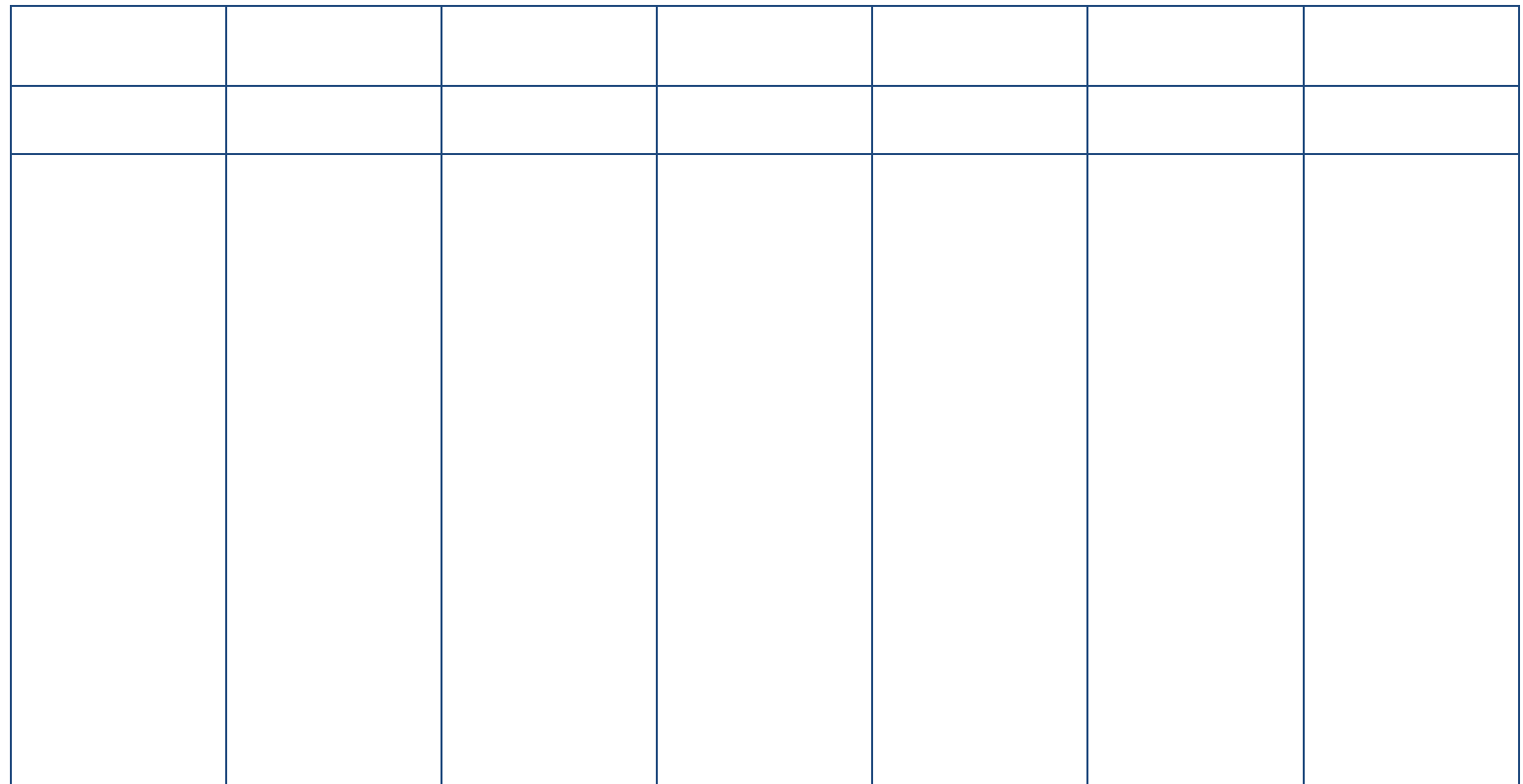

### **Exercice n°8 :**

Indiquer sur le schéma à main levée les mesures en  $cm$  correspondant à la vue en perspective de ce cylindre ( arrondir au dixième quand nécessaire ).

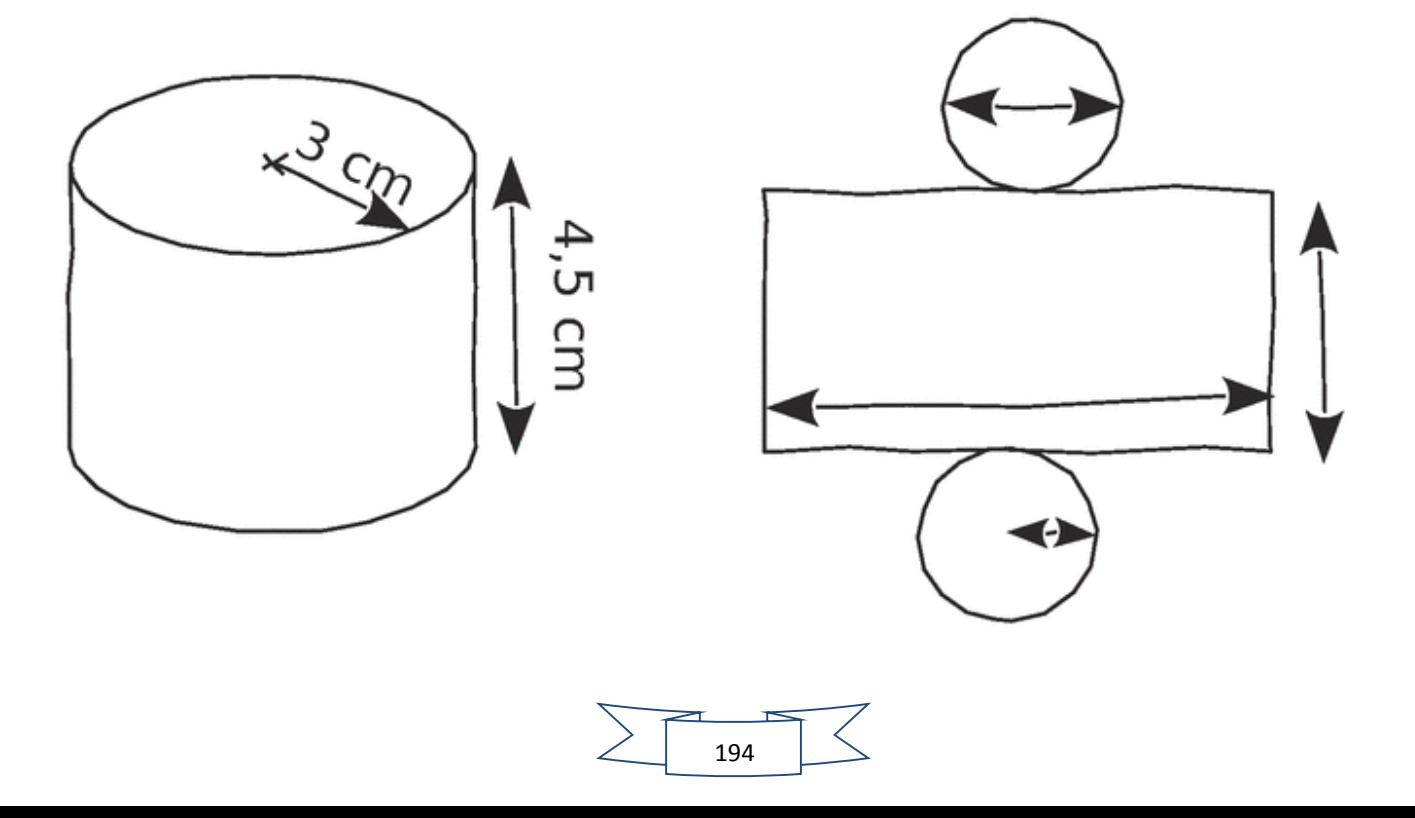